# **PRZYGOTOWANIE NADRUKU W SYSTEMIE FOLII IML (IN-MOULD LABELLING) NICKNACK**

Proces druku przebiega poprzez tzw. fleksodruk na przeźroczystej folii. Umożliwia on drukowanie grafiki wektorowej oraz fotografii.

### **PARAMETRY TECHNICZNE:**

Rozdzielczość rastrowa grafiki: min. 300 dpi Kolory: **CMYK albo PANTONE** Rozmiar wycięcia wg pojemności ekokubka: **- 0,5 l: 232 x 174 mm** 

**- 0,4 l: 216 x 162 mm - 0,3 l: 202 x 146 mm**

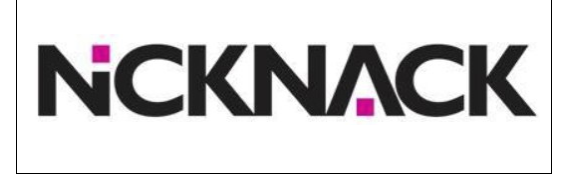

Z powodów technicznych konieczne jest pozostawienie marginesu 2 mm od wewnętrznej krawędzi wycięcia bez nadruku. Również bez nadruku należy pozostawić wyznaczone miejsce w prawej części obszaru nadruku, gdzie umieszczona została skala dla pojemności 0,5, 0,4, i 0,3 litra.

Prosimy o wykorzystanie szablonu InDesign. Poniższy, przykładowy dot. ekokubka o pojemności 0,5l. Swoją grafikę prosimy umieścić w obszarze oznaczonym jako "Wasze zdjęcie lub grafika".

232 x 174 mm, CMYK, 300 dpi

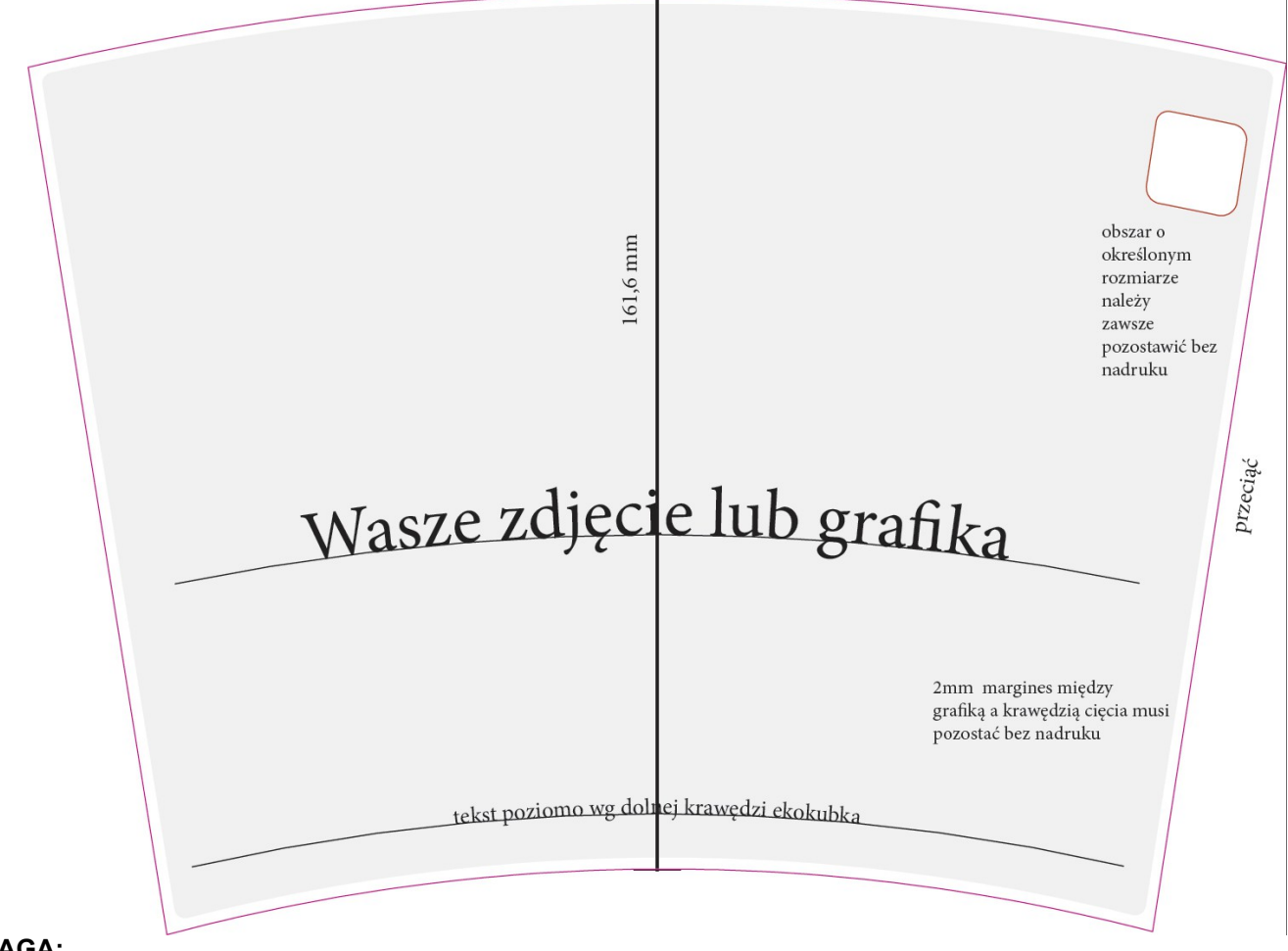

#### **UWAGA:**

Linie i teksty, które mają być umieszczone poziomo równo z denkiem lub górną krawędzią ekokubka muszą podążać za górną i dolną krawędzią obszaru wydruku w projekcie. Linie pionowe muszą być prostopadłe do stycznej dolnej lub górnej krawędzi cięcia. Dla sprawdzenia efektu zaleca się - przed wysłaniem projektu do druku - zrobienie makiety tzn. wydrukowanie ostatecznego projektu, wycięcie grafiki i zakrzywienie na kształt ekokubka.

#### **DANE DO DRUKU:**

Dane należy przesyłać w pliku pdf z **tekstami w krzywych.**

Istnieje możliwość przesłania pliku spakowanego InDesign lub pliku graficznego – w tym innych plików oraz użytych czcionek lub z tekstem w krzywych. W takim przypadku prosimy o pliki w formacie: **idml** albo **ai**, **eps** (wersja CS5). W razie wątpliwości chętnie odpowiemy na wszelkie pytania wysłane na nasz adres: **biuro@nicknack.pl**

## **DRUK BIAŁEGO TŁA:**

Aby osiągnąć najlepsze efekty wydruku, drukujemy białe tło. Obszar wydruku tła należy przygotować o **0,3 mm mniejszy** niż samą grafikę, tak aby biały kolor nie był na krawędziach nadruku widoczny. Białe tło umieszcza się w tym samym szablonie, w jednym kolorze (np. czarnym) oraz eksportuje do dodatkowego, niezależnego pliku "pdf".